## **EXITSNDEML – Verwendungsbeispiel**

Mit allen Spooldateien arbeiten

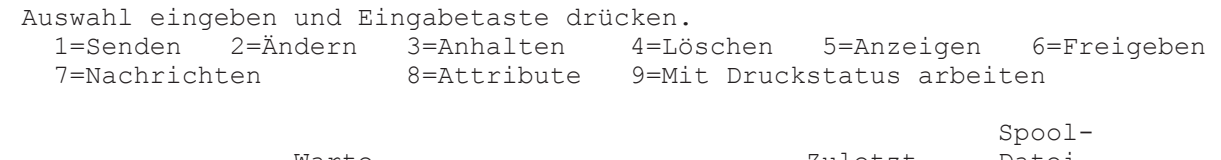

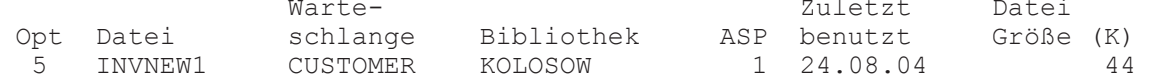

Spooldatei anzeigen

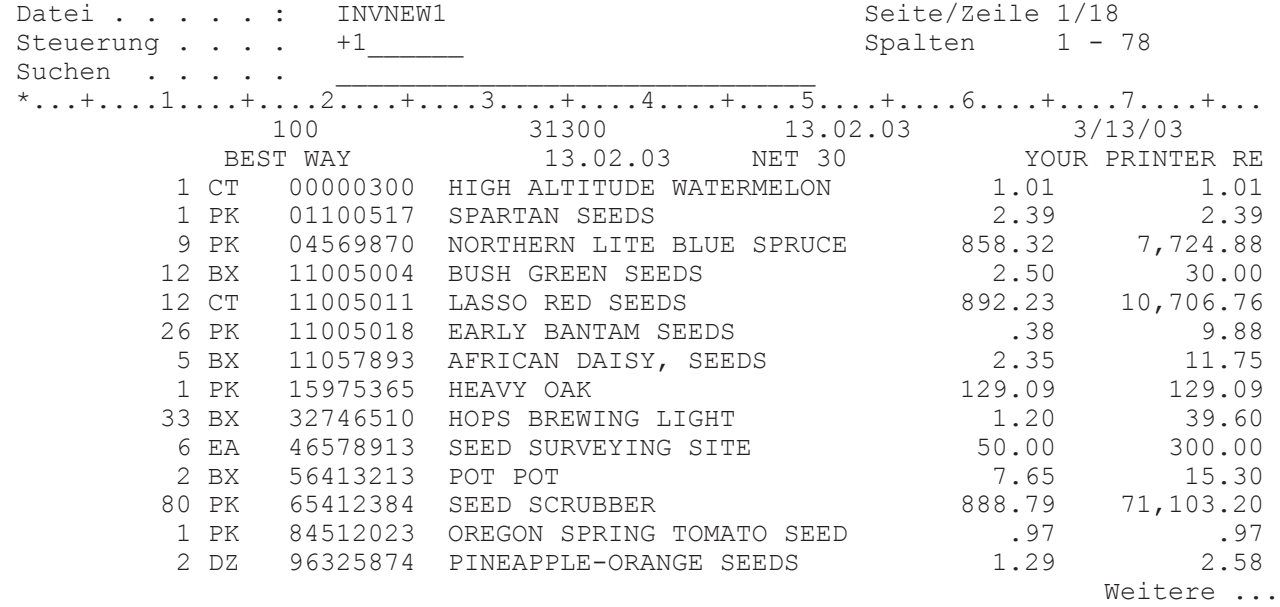

Spooldatei(en) konvertieren (CVTSPL)

Auswahl eingeben und Eingabetaste drücken.

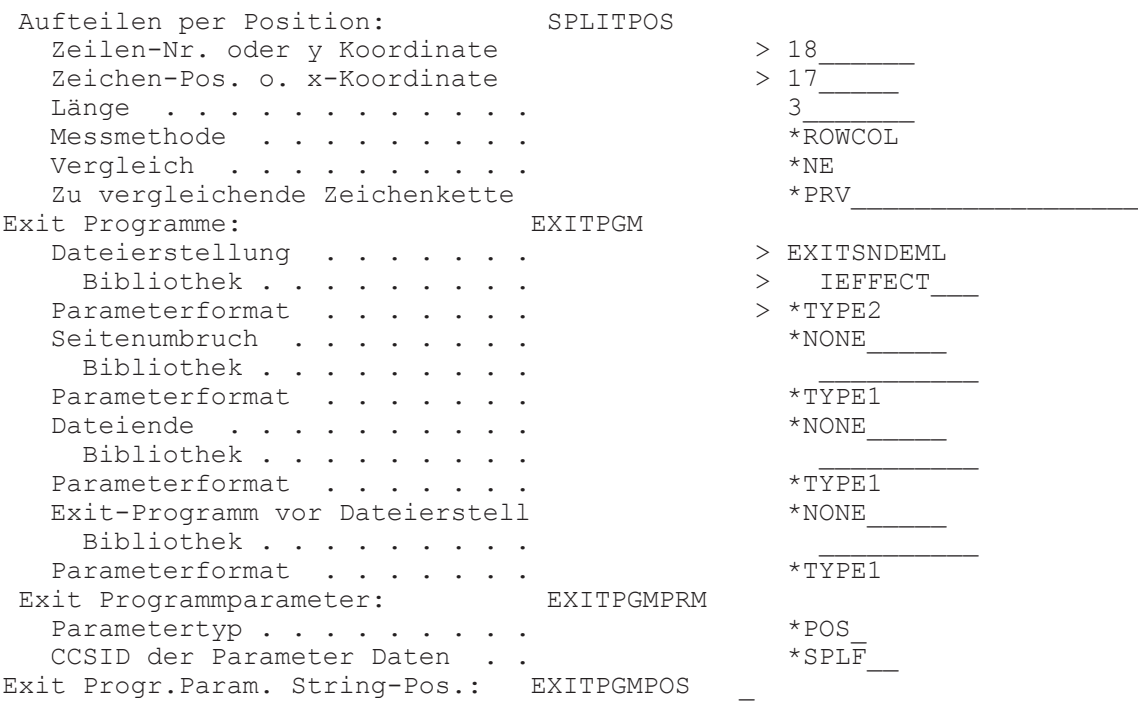

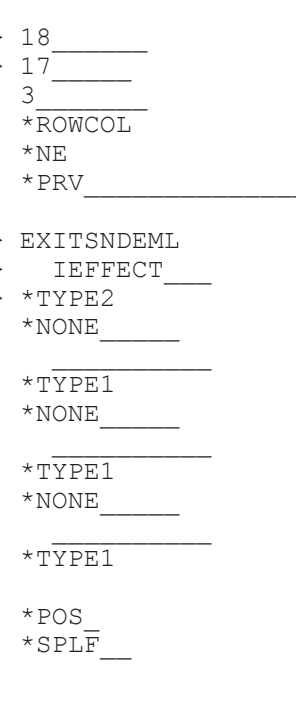

Seitenzahl  $\ldots$  . . . . . . . . . . . > 1<br>Zeilen-Nr. oder y Koordinate > 18 Zeilen-Nr. oder y Koordinate  $> 18$ <sup>2</sup><br>Zeichen-Pos. o. x-Koordinate  $> 17$ <sup>7</sup> Zeichen-Pos. o. x-Koordinate > 17\_\_\_\_\_ Länge . . . . . . . . . . . . > 3\_\_\_\_\_\_\_ Messmethode . . . . . . . . . + für weitere Werte \_ Beispiel Zuordnung Kundennummer -> eMAil Adresse: Physische Teildatei anzeigen Datei . . . . : CUSTFILE Bibliothek . . . : GZIPR7 Teildatei . . . : CUSTFILE1 Satz . . . . . : 1 Steuerung . . . : \_\_\_\_\_\_\_\_\_\_\_ Spalte . . . . . : 1 Suchen . . . . . : \_\_\_\_\_\_\_\_\_\_\_\_\_\_\_\_\_\_\_\_\_\_\_\_\_\_\_\_\_\_\_\_\_\_\_\_\_\_\_\_  $*...+...1...+...2...+...3...+...3...+...4...+...5...+...6...+...6...+...7...+...$  100 100.MUSTERMANN@MENTEN-GMBH.DE TEST CUSTOMER SNDE 136 136.MUSTERMANN@MENTEN-GMBH.DE<br>141 141.MUSTERMANN@MENTEN-GMBH.DE TEST CUSTOMER SNDE 141 141.MUSTERMANN@MENTEN-GMBH.DE TEST CUSTOMER SNDE 154 154.MUSTERMANN@MENTEN-GMBH.DE TEST CUSTOMER SNDE \*\*\*\*\*\* DATENENDE \*\*\*\*\*\* CVTSPL FILE(INVNEW1) JOBNAM(011085/KOLOSOW/QPRTJOB) SPLNBR(105) OUTPFILE('%TMP%%SPLFILENAME%') PAGESIZE(\*A4 \*PORTRAIT) SPLIT(\*POS) SPLITPOS(18 17 3) EXITPGM(IEFFECT/EXITSNDEML \*TYPE2) EXITPGMPRM(\*POS) EXITPGMPOS((1 18 17 3)) ... SPLIT(\*POS) Verarbeitung für Parameter Element 1 wählte Text "100". EXITPGMPRM(\*POS) Verarbeitung für Parameter Element 1 wählte Text "100". SPLIT(\*POS) Verarbeitung für Parameter Element 1 wählte Text "136". EXITPGMPRM(\*POS) Verarbeitung für Parameter Element 1 wählte Text "136". SPLIT(\*POS) Verarbeitung für Parameter Element 1 wählte Text " 56". EXITPGMPRM(\*POS) Verarbeitung für Parameter Element 1 wählte Text " 56". SPLIT(\*POS) Verarbeitung für Parameter Element 1 wählte Text "141". EXITPGMPRM(\*POS) Verarbeitung für Parameter Element 1 wählte Text "141". SPLIT(\*POS) Verarbeitung für Parameter Element 1 wählte Text "154". EXITPGMPRM(\*POS) Verarbeitung für Parameter Element 1 wählte Text "154". ... Spooldatei INVNEW1 konvertiert in Datenstrom-Datei /TMP/INVNEW1\_30.pdf. eMail wird in Archivdatei /gzip400/archive/mail/out/M2133.EML gesichert. Verbindung zu Mailserver davad aufgebaut An: 100.MUSTERMANN@MENTEN-GMBH.DE Anhang /TMP/INVNEW1\_30.pdf gesendet. Verbindung zu Mailserver davad beendet SNDEMAIL normal beendet. Exit programm EXITSNDEML ended normally. Spooldatei INVNEW1 konvertiert in Datenstrom-Datei /TMP/INVNEW1\_31.pdf. eMail wird in Archivdatei /gzip400/archive/mail/out/M2134.EML gesichert. Verbindung zu Mailserver davad aufgebaut An: 136.MUSTERMANN@MENTEN-GMBH.DE Anhang /TMP/INVNEW1\_31.pdf gesendet. Verbindung zu Mailserver davad beendet SNDEMAIL normal beendet. Exit programm EXITSNDEML ended normally. Spooldatei INVNEW1 konvertiert in Datenstrom-Datei /TMP/INVNEW1\_32.pdf. Exit programm error: customer number 56 not found in CUSTFILE!.

Spooldatei INVNEW1 konvertiert in Datenstrom-Datei /TMP/INVNEW1\_33.pdf. eMail wird in Archivdatei /gzip400/archive/mail/out/M2135.EML gesichert. Verbindung zu Mailserver davad aufgebaut

An: 141. MUSTERMANN@MENTEN-GMBH.DE Anhang /TMP/INVNEW1\_33.pdf gesendet. Verbindung zu Mailserver davad beendet SNDEMAIL normal beendet. Exit programm EXITSNDEML ended normally.

Spooldatei INVNEW1 konvertiert in Datenstrom-Datei /TMP/INVNEW1\_34.pdf. eMail wird in Archivdatei /gzip400/archive/mail/out/M2136.EML gesichert. Verbindung zu Mailserver davad aufgebaut An: 154.MUSTERMANN@MENTEN-GMBH.DE Anhang /TMP/INVNEW1\_34.pdf gesendet. Verbindung zu Mailserver davad beendet SNDEMAIL normal beendet. Exit programm EXITSNDEML ended normally.

Spooldatei INVNEW1 in \*PDF konvertiert. Spooldatei INVNEW1 aus Job QPRTJOB/KOLOSOW/011085 Nummer 000105 erfolgreich verarbeitet. 0000000001 Spooleinträge wurden erfolgreich konvertiert. i-effect Verarbeitung beendet.

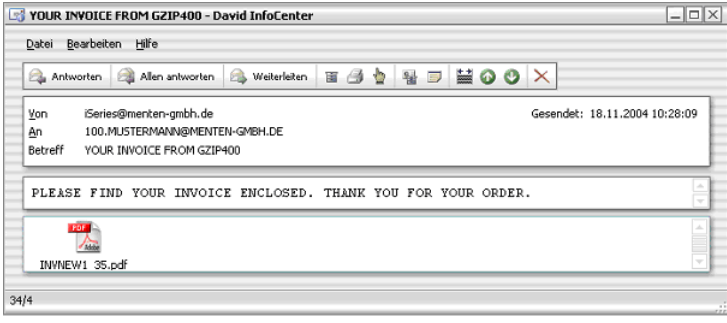

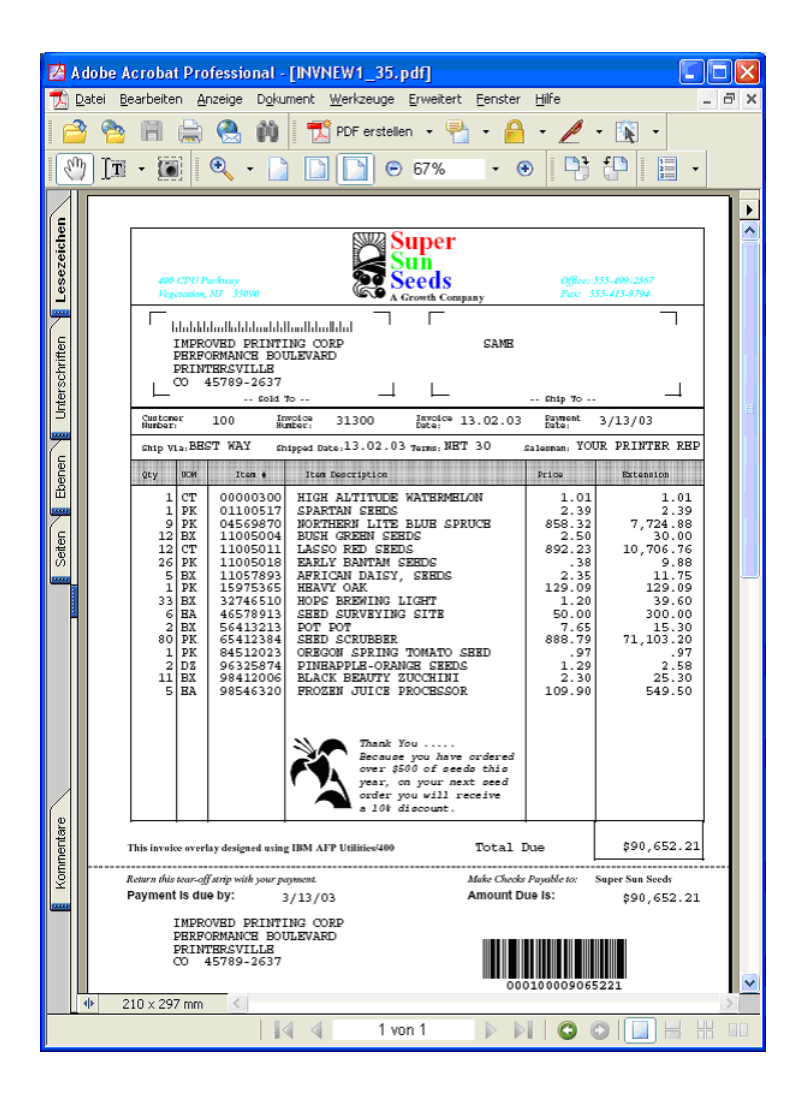